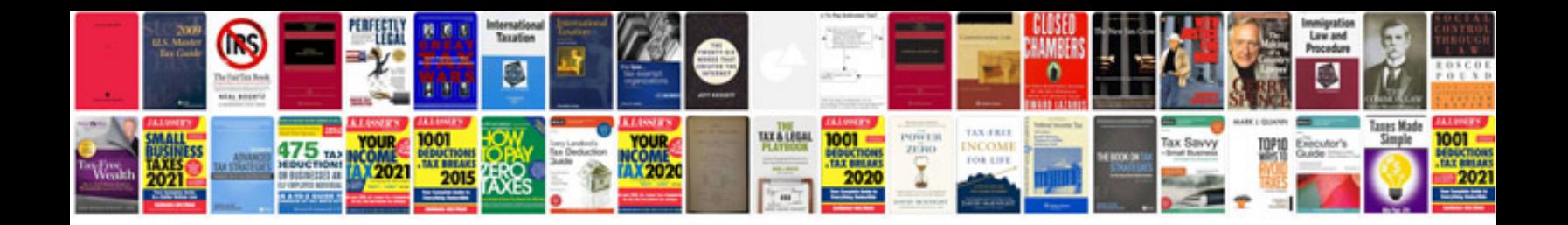

**Po641 engine code**

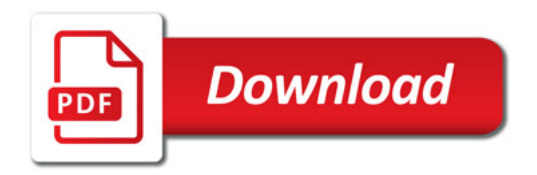

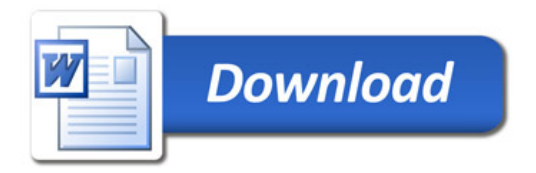